# **HP IDOLEssentials**

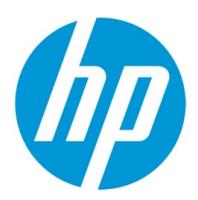

# **Course description**

Autonomy's next-generation information platform, Autonomy IDOL, is a single processing layer that enables organizations to extract meaning and act on all forms of information, including audio, video, social media, email and web content, as well as structured data such as customer transaction logs and machine-based sensor data.

The IDOL course will enable you to get the most out of Autonomy's infrastructure software. Whether you are a developer/engineer rolling out the IDOL architecture or a project manager wanting to stay abreast of the latest powerful features IDOL has to offer, IDOL ensures that you can maximize potential and apply best practice methods that lead to successful deployments.

## **Who should attend**

IDOL Administrators,SystemEngineers, Developers,Consultants & Project Managers.

#### Register for this course.

Find this course in the Training calendar and click "Register" to take the course in The Learning Center. Login and Password required.

# **Prerequisites**

Participants are expected to possess an intermediate to advanced level of computer literacy. All material will be delivered using the Microsoft Windows operating system.

### **Topics**

**• HP IDOL Overview** 

In order to understand the complexities of this powerful infrastructure software, this first lesson examines the technology from a highlevel perspective, allowing the student to gain a holistic understanding of the technology and an insight into the entire philosophy, methodology and approach to making sense of information.

**•** Installing the Lab infrastructure

The objective of this lesson is to show you how to install Connectors, CFS, IDOL Server, Retina (a front-end Web Application) and what you have to do to get them to work with each other.

• IDOL Server Configuration

A vital lesson in learning how to prepare your IDOL Server prior to indexing data or sending queries to the engine. This lesson explains how to organize your indexes through the creation of tailored indexes. You are also going to be introduced to preindexing considerations and learn how to optimize the storage & performance of your index.

**• File System Connector CFS Aggregation** 

Having learned about pre-indexing considerations you will now index data using the File System Connector. In particular you will become familiar with using the Connector Framework Server to ingest content, and use Lua scripts to fine-tune the aggregation process.

● Web crawling using HTTP Connector

This lesson examines the process of web crawling using the HTTP Connector allowing organizations to search external web sites, Intranets or Extranets. Further CFS Lua scripts are introduced in order to optimize the aggregation process to successfully aggregate Internet or Intranet content.

Manual Indexing

This lesson examines IDOL Server's index structure.

It discusses the ability to index IDX structured content. Furthermore, this lesson will help the student understand the communication between the Connector and IDOL Server. The result is that students will understand how to index content both automatically and manually into IDOL Server using best practice methods.

• Indexing native XML (Manual Indexing commands)

This lesson demonstrates how to manually index native XML into IDOL Server. It provides a practical example to understand the indexing process in detail.

• Retrieval

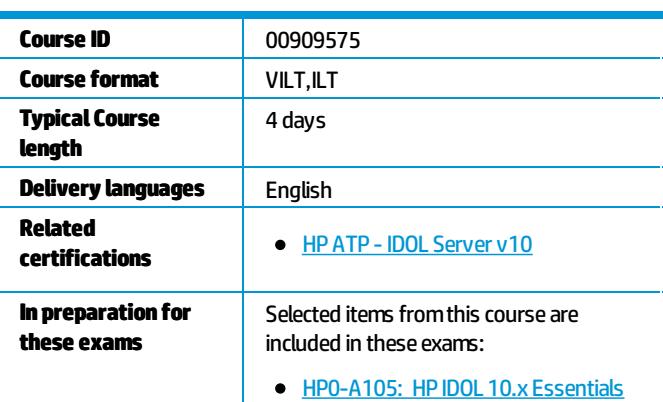

Having indexed a variety of content into IDOL Server this lesson presents the students with a variety of methods to query the engine. The initial interaction with IDOL Server will take place using the Retina web

application. Initial topics such as Conceptual Search, Automatic Query Guidance, Suggest More, Federated Search, Automatic Hyperlinking, Keyword, Boolean and Proximity search are presented to the class. Later on, the student will also learn how to execute the same queries using HTTP Action commands.

• Action Commands - Autonomy Syntax

This lesson will teach the delegate how to communicate directly with IDOL Server using HTTP action commands. Key areas including understanding the HTTP Action syntax, examining a wide variety of Action Commands and associated mandatory action parameters, in addition to a whole host of optional parameters.

 $\bullet$  Customizing the result fields

Students will learn how flexible IDOL Server responds to the user' queries. In this lesson you will learn how to configure IDOL Server so that results are displayed in the manner required.

• Using IDOL Server's "Retina" Web Application

Participants employ the Retina Web Application to allow users to access a wide selection of IDOL Server features. This lesson will demonstrate how to create Channels, Agents, Profiles and perform advanced retrieval operations.

- Backing up IDOL Server The objective of this lesson is to demonstrate how to set up IDOL Server back-up processes, immediately and on a scheduled basis.
- Exporting an IDOL Server Index

Further IDOL Server maintenance procedures are demonstrated to promote best practice methods. In this lesson the student will learn how to take an existing IDOL Server index and export the content before reimporting the data again.

• Setting up Parametric Search

The aim of this lesson is to configure and index data for parametric refinement. The lesson uses both Retina' parametric search functionality and direct action commands to demonstrate the full capability of guided navigation.

Advanced Querying

In order to implement advanced query features both administrators and developers need to examine further pre-indexing considerations This lesson helps students learn how to utilize the most effective retrieval methods that IDOL Server has to offer that solve business critical requirements.

Categorization

Organizing your information is a key method of allowing your users to navigate through vast quantities of unstructured data. This lesson teaches the students how to automatically categorize content at the point of index, thereby providing a meta rich index to search navigate or search from. Students will be presented with the work flow required to categorize content, build and train taxonomies using unstructured query language.

Furthermore, Students will be asked to create and build categories within a defined hierarchy. In turn the taxonomy will be populated with information having indexed new data into IDOL Server.

**•** Language Considerations

The objective of this lesson is to index content in multiple languages into IDOL Server and to understand how to accurately process documents in different encodings. Furthermore the lesson will show you how to incorporate the Automatic Language Detection feature within IDOL Server.

• Customizing the result fields

Students will learn how flexible IDOL Server responds to the user' queries. In this lesson you will learn how to configure IDOL Server so that results are displayed in the manner required.

- Aggregating content from a database using ODBC Connector Having learned how to index content from both the web and from a File System we next look at how to aggregate content from a relational database using the ODBC Connector and CFS.
- Security Intellectual Asset Protection System

This lesson provides an overview of IDOL's ability to support secure environments. From User Authentication to document level security and encrypted client-to-server communication, students will understand the IDOL Server components, work flow and configuration parameters required to secure an organization' intellectual assets.

Monitoring & Reporting

The aim of this lesson is to understand the role of IDOL's License Server. Participants learn about the license process and how to "revoke" a license when required.

Additional information about Service action commands is also covered.

- IDOL Admin Tool This lesson introduces the IDOL Admin Tool, a web-based tool for administering the IDOL Content component.
- Distributed Handlers

In multi-instance IDOL Server architectures we take a look at how to enable the Distributed Index Handler (DIH) to distribute content in a mirrored or non-mirrored architecture to support fail-over and load-balanced environments. Furthermore we will examine how to enable the Distributed Action Handler (DAH) to distribute action commands in a mirrored or nonmirrored architecture to support fail-over and loadbalanced environments.

- Performanceand Best Practice This lesson details best practices and performance related suggestions.
- Review

This lesson reviews what you have learned in the HP IDOL Essentials course and reiterates some of the key points from the training.

#### **Objectives**

After completing this course, you should be able to do the following:

- InstallConnectors,CFS, IDOLServer, Retina(afront-end Web Application)and whatyouhavetodotoget themto workwitheachother.
- Prepare your IDOL Server prior to indexing data or sending queries to the engine
- Index data using the File System Connector
- Web crawling using the HTTP Connector allowing organizations to search external web sites, Intranets or Extranets
- Index IDX structured content
- Manually index native XML into IDOL Server.
- Query the engine using the Retina web application
- Communicate directly with IDOL Server using HTTP action commands.
- Learn how to configure IDOL Server so that results are displayed in the manner required
- **•** Create Channels, Agents, Profiles and perform advanced retrieval operations.
- Set up IDOL Server back-up processes, immediately and on a scheduled basis
- Take an existing IDOL Server index and export the content before reimporting the data again
- Configure and index data for parametric refinement
- Utilizethemosteffectiveretrievalmethods that IDOLServerhas tooffer thatsolvebusiness criticalrequirements
- Automatically categorize content at the point of index, thereby providing a meta rich index to search navigate or search from
- Accurately process documents in different encodings
- Incorporate the Automatic Language Detection feature within IDOL Server
- $\bullet$  Aggregate content from a relational database using the ODBC Connector and CFS
- $\bullet$  Understand the IDOL Server components, work flow and configuration parameters required to secure an organization' intellectual assets
- Understand the role of IDOL's License Server
- Enable the Distributed Index Handler (DIH) to distribute content in a mirrored or non-mirrored architecture to support fail-over and loadbalanced environments

## **How to register**

Click on this link to register for this course: Register for this course.

#### **Policies, feesand cancellations**

Course fees may vary and are established and collected by the training center delivering the course. Cancellation fees may apply. Contact your HP Authorized Training Partner for their respective policies.

### **For more information**

HP ExpertOne:[www.hp.com/go/ExpertOne-ContactUs](http://www.hp.com/go/ExpertOne-ContactUs)

© Copyright 2014 Hewlett-Packard Development Company, L.P. The information contained herein is subject to change without notice. The only warranties for HP products and services are set forth in the express warranty statem accompanyingsuchproductsandservices. Nothinghereinshouldbeconstruedasconstitutinganadditionalwarranty. HP shallnotbeliablefor technicaloreditorialerrorsoromissionscontainedherein. CreatedJanuary 2014, Rev. 1